Harzburg SDR,

Während der Prüfungsvorbereitung auf meinem Amateurfunk-Schein habe ich das Harzburg-SDR (Software Defined Radio) als Bausatz von QRPProjekt gebaut

(.[http://www.qrpproject.de/Media/Flyer/Fernempfangsradio.pdf\)](http://www.qrpproject.de/Media/Flyer/Fernempfangsradio.pdf). Der Harzburg-SDR habe ich aus den folgenden Bewegrunden ausgewählt:

- Einen kompletten Bausatz aus einer Hand.
- Keine SMD-Bestückung.
- Niedrige Anzahl von Bauteilen.
- Auch für Anfänger geeignet.

Der Bausatz is doch sehr einfach zusammen zu löten, jedoch schaffte ich es im Lauf des Testens, die 74HCT74 und 4066 ICs zu töten. Ich weis immer noch nicht, ob dies ein "Handling" Problem war oder, ob ich irgendwann zu viel Saft draufgesetzt habe. Die ICs sind keine Exoten und sind einfach zu bekommen. Eindeutig ein PSVP-Fehler (Problem Sitzt Vorm Projekt!).

Der WinRadio-Software zur Bedienung läuft nur zufriedenstellend unter Windows, auch in einem Windows-VM auf einem Linux-Rechner machte die Software kein Spaß. Mittlerweile betreibe ich mein Harzburg mit LinRadio und einen kleinen, von mir geschriebenen, Tuning-Module zur Steuerung der PLL-Chip.

Als Soundkarte am Laptop (es muss ein Line-In haben, kein Micro-Eingang) verwende ich die Behringer UCA-202 USB-Soundkarte. Die UCA-202 ist preiswert und leicht zu verwenden sowohl unter Windows als unter Linux.

Meine ersten Empfangsversuche mit einem kleinen Fuchsjagd-Sender von Karsten (DL1TUX) waren erfolgreich, also versuchte ich die Deutsche Welle, BBC World Service usw zu empfangen. Die Ergebnisse waren enttäuschend, nur die allestärksten Sender waren zu empfangen – von Amateurfunk-Sender habe ich gar nichts empfangen können. Nach zwei Wochen ohne vernünftige Ergebnisse und erfolglosen suchen im Netz der Netze stieß ich auf das Problem, als ich das Netzteil meines Laptops ausstöpselte, während des Betriebs des SDRs. Plötzlich sank auf dem Display von WinRadio der Grundrauschpegel. Wie Inseln aus dem Meer erschienen plötzlich die ersehnten Signale. Doh! Ein Stromkabel ohne Erdleitung brachte eine dauerhafte Lösung.

ZZt. setze ich meinen Harzburg-SDR als "Panorama-Viewer" ein, um mich eines Überblicks über die Amateurbänder zu verschaffen, bevor ich mein Transceiver einsetze. Man hat Sicht auf einen 24KHz breites Segment des Bandes und kann sich schnell orientieren. Auch als Empfänger für die Digitale Modi verwende ich der Hartzburg-SDR.

War der Harzburg der richtige Wahl? Vom Preis-Leistungsverhältnis war es sicherlich kein Fehlkauf. Das Layout macht der Aufbau insbesondere für Anfänger, Kinder und Jugendliche sehr einfach. Die Empfangsergebnisse sind gut. Der Pre-Selector finde ich jedoch unschön – sowohl vom Layout (Schalter und Poti nicht auf eine Ebene - sieht bescheiden aus) als auch von der Bedienung her (wenn ich schon der Frequenzbereich per Software vom Rechner ansteuern kann, warum kann sich der Preselector nicht automatisch einstellen - ich möchte keine Knöpfe drehen müssen!)

Wenn ich nochmal vor der Wahl eines SDRs stehen wurde, wurde ich der Lima-SDR der DARC Ortsverband L02 nehmen. Obwohl nur geringfügig teuerer, es hat eine automatische Preselector UND auch eine TX-Einheit als Option. Einen kompletten Bausatz aus einer Hand gibt es hier nicht – die Platinen und vorprogrammierten Mikrocontroller sind vom Ortsverein erhältlich und die Bauteile für der Lima-SDR sind als öffentlichen Warenkorb bei Reichelt angelegt

[\(http://www.darc.de/distrikte/l/02/sdr/bezugsquellen/\)](http://www.darc.de/distrikte/l/02/sdr/bezugsquellen/).

StuC (DL1STU)

From: <https://wiki.warpzone.ms/>- **warpzone**

Permanent link: **<https://wiki.warpzone.ms/projekte:harzburg-sdr?rev=1299160465>**

Last update: **01.03.2017**

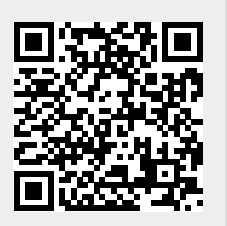